# Linux – Prinzipien und Programmierung

Dr. Klaus Höppner

#### Hochschule Darmstadt – Wintersemester 2011/2012

#### [Interprozesskommunikation 1: Pipes](#page-2-0)

exec[-Funktionen](#page-17-0)

## Filedeskriptoren

Linux benutzt numerische Filedeskriptoren, normalerweise

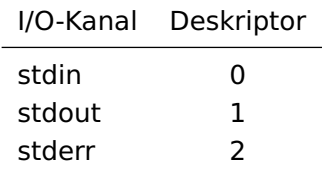

Ein Filedeskriptor kann verbunden sein mit

- einem Terminal
- einer Datei
- <span id="page-2-0"></span>• einer Pipe

## Beispiel für eine Pipe

```
#include <stdio.h>
#include <unistd.h>
#include <string.h>
#include <errno.h>
int main() {
    int pipe_fd[2];
    if (pipe(pipe_fd) == -1) {
        printf("Fehler %d: %s\n", errno, strerror(errno));
        return(1);}
    char zeile[255];
    write(pipe_fd[1],"Hallo",strlen("Hallo"));
    int size = read(pipe_fd[0],zeile,254);
    zeile[size]='\0';
    printf("Gelesen: %s\n", zeile);
    return(0);
```
}

## Verwenden einer Pipe

#### Eine Pipe wird mit der C-Funktion

#include <unistd.h>

#### int pipe(int pipefd[2]);

geöffnet, wobei das erste Element von pipefd (Index 0) die lesende und das zweite Element (Index 1) die schreibende Seite der Pipe kennzeichnet. Rückgabewert ist 0 bei Erfolg, sonst -1.

Eselsbrücke: Index 0 entspricht Filedeskriptor 0 (stdin), also lesend, Index 1 entspricht Filedeskriptor 1 (stdout), also schreibend.

## Interprozesskommunikation

Das vorliegende Beispiel benutzte eine Pipe innerhalb eines Prozesses.

Spannender wird es, wenn eine Pipe zur Interprozesskommunikation,

Inter process communication – IPC

verwendet wird.

Merkregel: Bei einem Fork werden die existierenden Filedeskriptoren dupliziert, d. h. eine vorher angelegte Pipe steht in beiden Prozessen zur Verfügung.

#### Beispiel

```
#include <stdio.h>
#include <unistd.h>
#include <string.h>
#include <errno.h>
int main() {
    int pipe_fd[2];
    if (pipe(pipe_fd) == -1) {
        printf("Fehler %d: %s\n", errno, strerror(errno));
        return(1);}
    int child = fork();
```
}

## Beispiel (Forts.)

```
if (child>0) {
    close(pipe_fd[0]);
    char zeile[255];
    printf("Zeile eingeben: ");
    gets(zeile);
    write(pipe_fd[1],zeile,strlen(zeile));
    wait();
    return(0);
} else {
    close(pipe_fd[1]);
    char zeile[255];
    int size = read(pipe_fd[0],zeile,255);
    zeile[size]='\0;
    printf("Kindprozess hat gelesen: %s\n", zeile);
    return(0);
}
```
#### Sind Daten da?

Im vorigen Beispiel blockiert die read-Funktion den Kindprozess so lange, bis Daten zur Verfügung stehen (oder EOF vorliegt, z. B. weil der Elternprozess die schreibende Seite schließt).

Um zu prüfen, ob Daten anstehen, kann die Funktion select verwendet werden.

Diese Funktion prüft für eine Menge von Filedeskriptoren, ob Daten zum Lesen anliegen (ein read also direkt ausgeführt wird), Daten direkt geschrieben werden können oder eine Ausnahme vorliegt).

# Die Funktion select

#include <sys/select.h>

int select(int nfds, fd\_set \*readfds, fd\_set \*writefds, fd\_set \*exceptfds, struct timeval \*timeout);

mit

nfds Höchste Nummer eines zu beobachtenden FD plus 1.

readfds, writefd, exceptfds Menge der FD, die auf Lesen, Schreiben bzw. Ausnahme getestet werden.

timeout Maximale Wartezeit auf Änderung in einem der beobachteten FD.

Rückgabewert ist die Zahl der in den FD-Sets enthaltenen FD.

## Strutur timeval und Makros zu FD-Sets

Die Struktur timeval (aus sys/time.h) definiert einen Zeitraum mit Sekunden- und Mikrosekundenanteil:

```
struct timeval {
   long tv_sec; /* seconds */
   long tv_usec; /* microseconds */
};
```
Folgende Makros fügen einem FD-Set einen Filedeskriptor hinzu oder entfernen diesen, löschen alle FD aus einem FD-Set oder testen darauf, ob ein FD in einem FD-Set enthalten ist:

```
void FD SET(int fd, fd set *set):
void FD_CLR(int fd, fd_set *set);
void FD_ZERO(fd_set *set);
int FD_ISSET(int fd, fd_set *set);
```
#### Beispiel

```
#include <stdio.h>
#include <unistd.h>
#include <sys/select.h>
#include <string.h>
#define BUF_LEN 255
int main() {
    int pipe_fd[2];
    pipe(pipe_fd);
    int child = fork();
    if (child>0) {
        close(pipe_fd[0]);
        sleep(5);
        write(pipe_fd[1],"Hallo",strlen("Hallo"));
        sleep(5);
        write(pipe_fd[1],"Otto",strlen("Otto"));
        sleep(3);
        write(pipe_fd[1],"Ende",strlen("Ende"));
        wait();
        return(0);
```
}

```
Beispiel (Forts.)
```

```
} else {
   close(pipe_fd[1]);
   char str[BUF_LEN+1];
   int size;
   fd_set rd_fds;
    struct timeval timeout;
   do {
        do {
            FD_ZERO(&rd_fds):
            FD_SET(pipe_fd[0],&rd_fds);
            timeout.tv\_sec = 1;
            timeout.tv_usec = 0;
            printf("Warte auf Daten ...\n");
            select(pipe_fd[0]+1, &rd_fds, NULL, NULL, &timeout);
        } while (!FD_ISSET(pipe_fd[0], &rd_fds));
        size = read(pipe_fd[0], str, BUF_LEN);str[size] = ' \0;
        printf("Gelesen: +++%s+++\n", str);
    } while (strcmp(str,"Ende"));
   return(0);
}
```
#### Duplizieren von Filedeskriptoren

Filedeskriptoren können auch dupliziert werden:

#include <unistd.h>

```
int dup(int oldfd);
int dup2(int oldfd, int newfd);
```
In der ersten Variante wird ein Filedeskriptor auf den freien FD mit der niedrigsten Nummer dupliziert.

In der zweiten Variante wird der als erstes Argument angegebene FD auf den als zweites Argument angegebenen FD dupliziert. Letzterer wird vorher geschlossen.

Rückgabewert ist bei Erfolg die Nummer des duplizierten FD, sonst -1.

#### Beispiel

```
#include <stdio.h>
#include <unistd.h>
#include <string.h>
int main() {
    int pipe_fd[2];
    pipe(pipe_fd);
    int child = fork();
```
}

## Beispiel (Forts.)

```
if (child>0) {
    close(pipe_fd[0]);
    char zeile[255];
    printf("Zeile eingeben: ");
    gets(zeile);
    close(STDOUT_FILENO);
    dup(pipe_fd[1]);
    printf("%s\n",zeile);
    wait();
    return(0);
} else {
    close(pipe_fd[1]);
    dup2(pipe_fd[0],STDIN_FILENO);
    char zeile[255];
    gets(zeile);
    printf("Kindprozess hat gelesen: %s\n", zeile);
    return(0);
}
```
#### Analyse

Im vorigen wird das Duplizieren von Filedeskriptoren benutzt, um stdout in die Pipe bzw. die Pipe nach stdin umzuleiten.

Im Elternprozess wird zunächst der Filedeskriptor mit der Nummer STDOUT\_FILENO geschlossen. Da dieses dann die niedrigste freie Nummer für einen FD ist, wird somit die schreibende Seite der Pipe mit dup nach stdout dupliziert, alle Ausgaben nach stdout landen ab nun also in der Pipe.

Im Kindprozess wird alternativ dup2 verwendet, um die lesende Seite der Pipe nach stdin zu duplizieren. Beim Lesen von stdin stammen die Daten von nun an also aus der Pipe.

### Die Funktion execve

Mit folgender Funktion wird der aktuelle Prozess komplett (also Programmcode und Daten) durch einen neuen ersetzt, wobei jedoch die alte PID und offene Filedeskriptoren erhalten bleiben!

#include <unistd.h>

int execve(const char \*filename, char \*const argv[], char \*const envp[]);

Hierbei sind argy und envp String-Arrays (zweiterer mit Strings der Form "var=value") mit NULL als letztem Element.

<span id="page-17-0"></span>Achtung, argv[0] wird analog zu den Parametern von main(...) als Programmname interpretiert. execve kehrt niemals zurück, es sei denn bei fehlerhaften Aufruf, dann mit Rückgabewert -1.

#### Beispiel

```
#include <unistd.h>
#include <errno.h>
```

```
int main() {
    char* args[] = { "bash", "-c", "set", NULL };char* env[] = { "F00=bar", NULL };
    if (execcve("/bin/bash", args, env) == -1) {
        printf("Fehler %d: %s\n", errno, strerror(errno);
    }
}
```
#### Varianten

int execl(const char \*path, const char \*arg, ...); int execlp(const char \*file, const char \*arg, ...); int execle(const char \*path, const char \*arg, ..., char \* const envp[]); int execv(const char \*path, char \*const argv[]); int execvp(const char \*file, char \*const argv[]);

Bei den Varianten mit "1" werden die Argumente nicht als Array args sondern als Liste übergeben (NULL nicht vergessen), z. B.

execle("/bin/bash", "bash", "-c", "set", NULL, env) während die Varianten mit "p" bei Dateinamen ohne "/" im Namen im aktuellen PATH nach einem entsprechenden Programm suchen, z. B.

execlp("ls", "ls", "-l", "/", NULL)

## Beispiel für Kommunikation mit externem Programm

```
#include <stdio.h>
#include <unistd.h>
#include <errno.h>
#define BUF_LEN 255
int main() {
```

```
int p_f[d[2];
if (pipe(p_fd) < 0) return(1);
```

```
int child = fork();
if (child < 0) return(2);
```
}

## Beispiel (Forts.)

```
if (child>0) {
    close(p_fd[0]);
    FILE* p = fdpen(p_fdq[1], "w");
    printf("Befehl eingeben: ");
    char zeile[BUF LEN+1]:
    gets(zeile);
    fprintf(p, "%s\n", zeile);
    fclose(p):
    wait();
    return(0);
} else {
    close(p_fd[1]):dup2(p_fd[0], STDIN_FILENO);
    if (execlp("bash", "bash", NULL) == -1) {
        printf("Fehler %d: %s\n", errno, strerror(errno));
    }
}
```